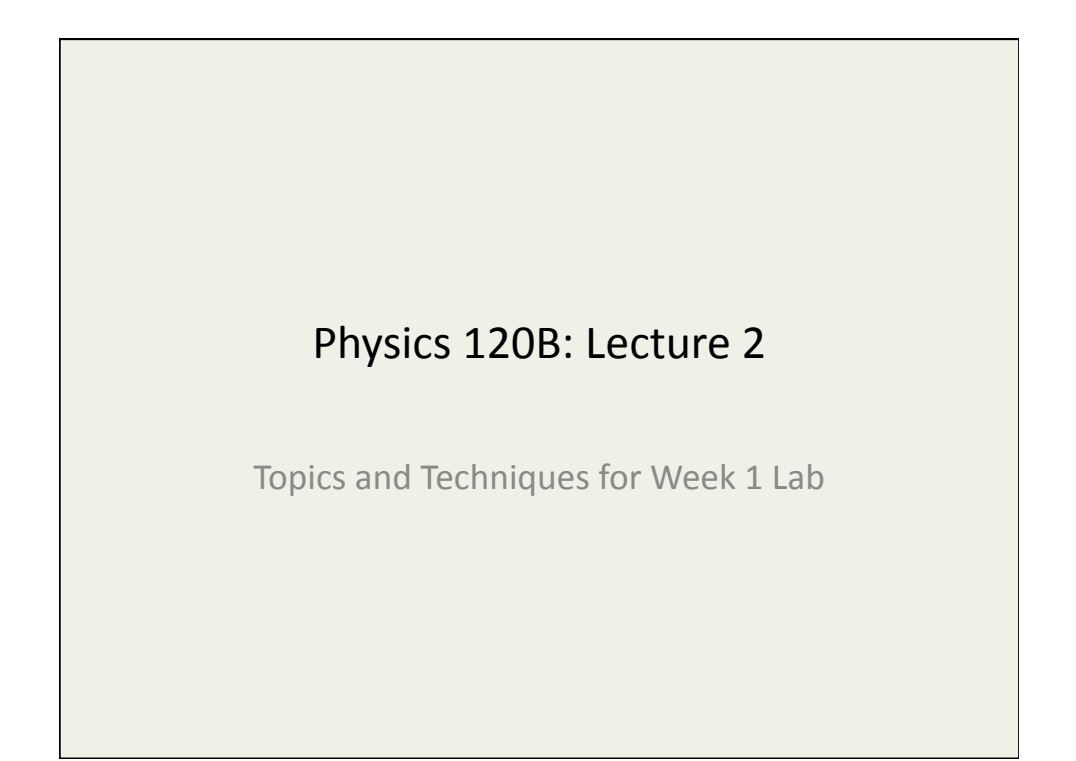

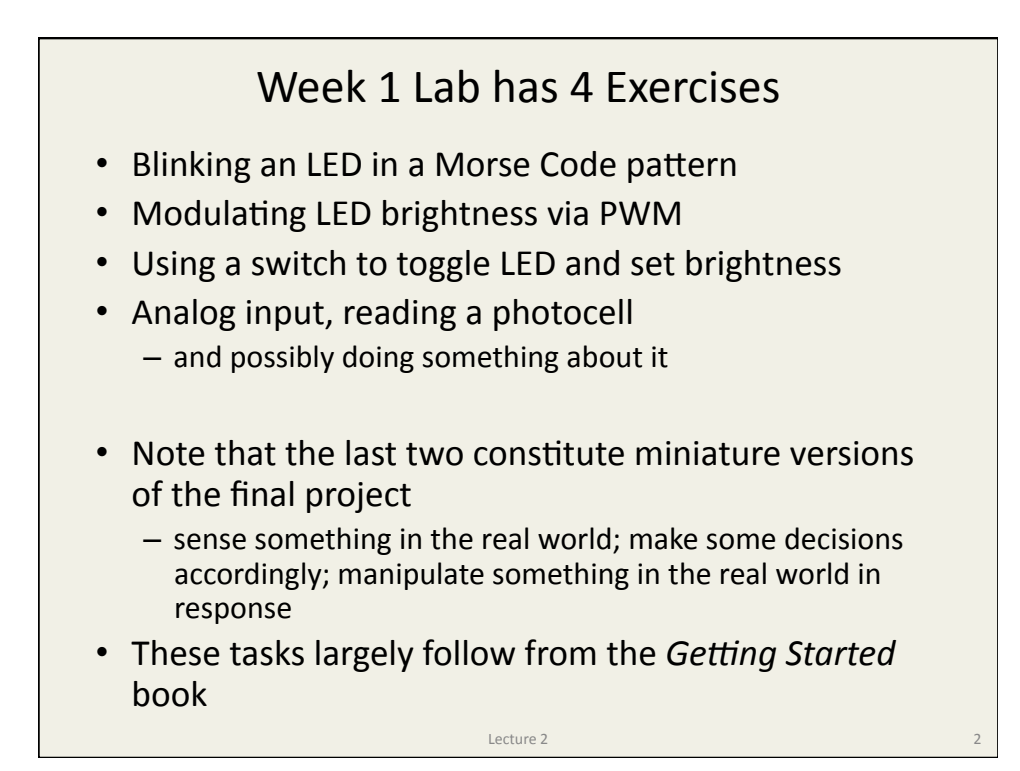

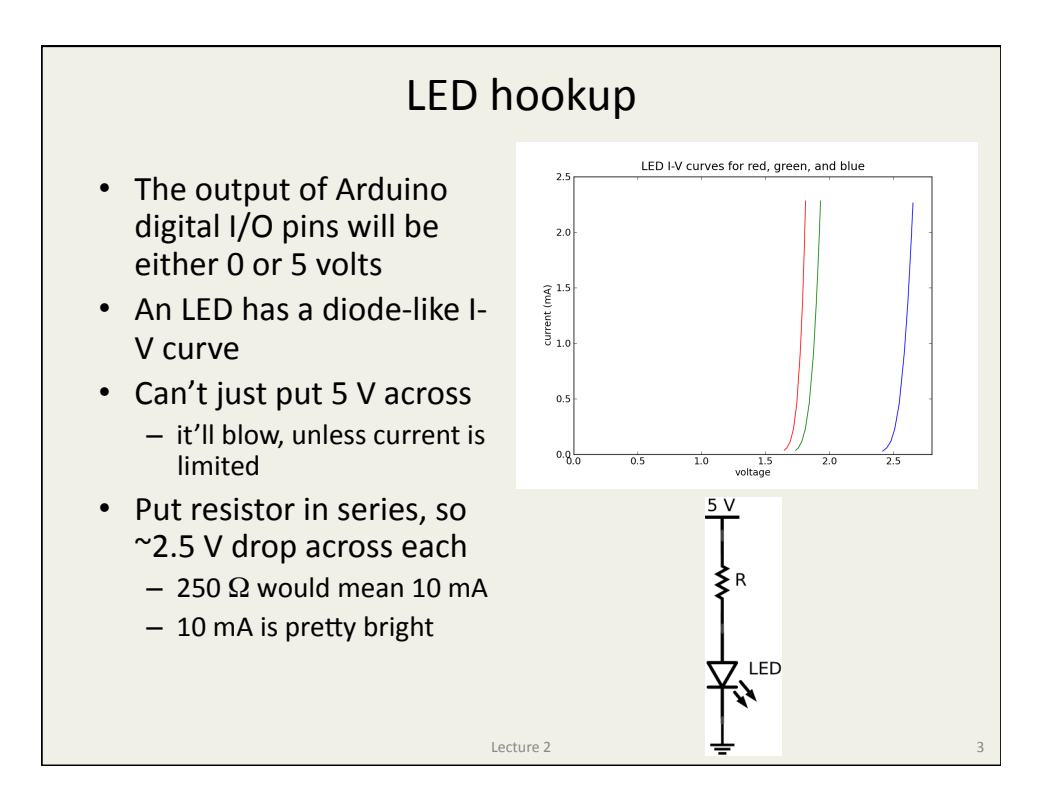

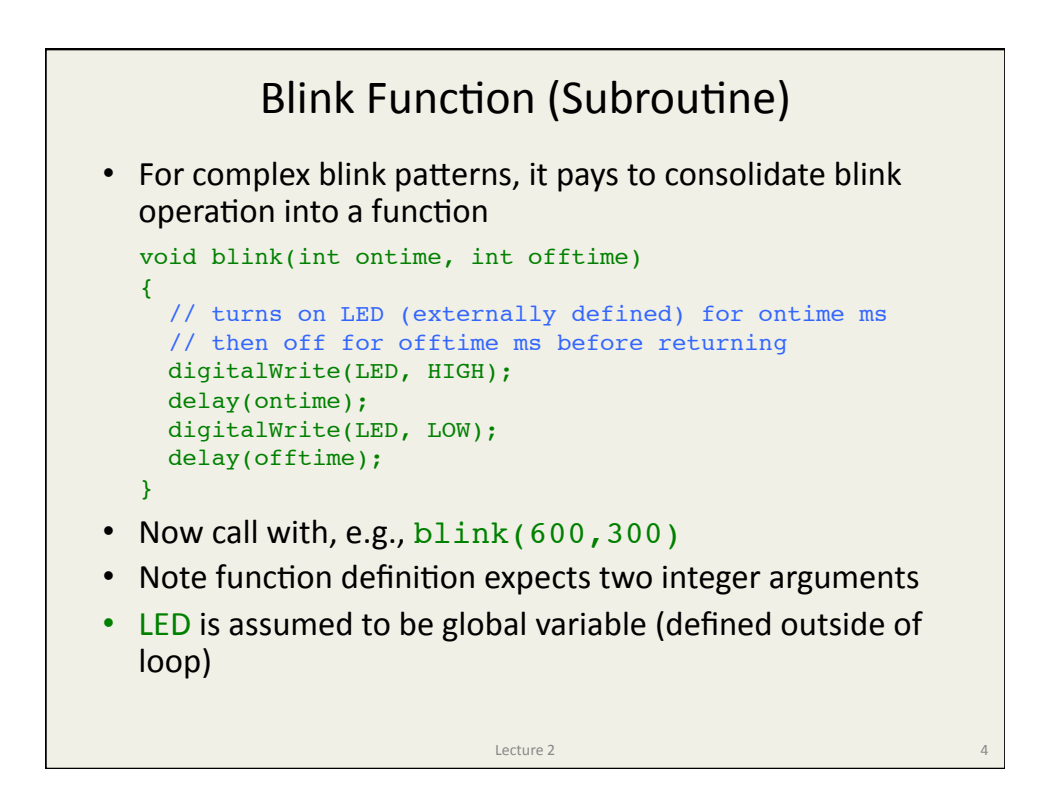

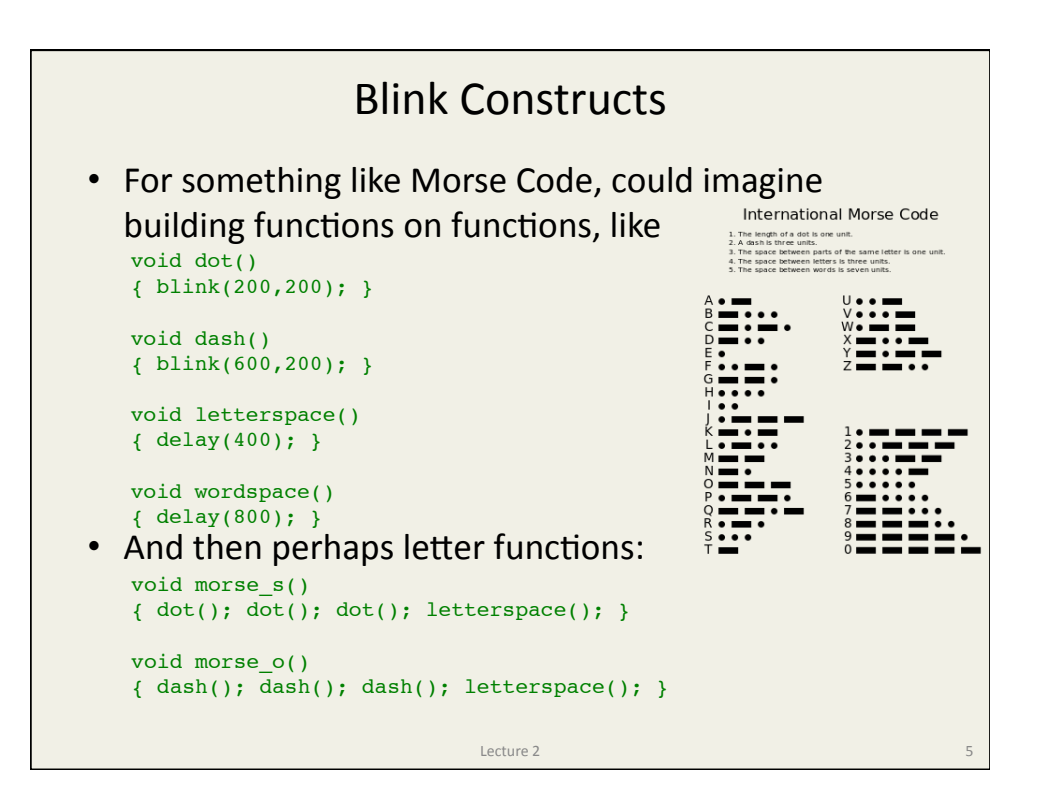

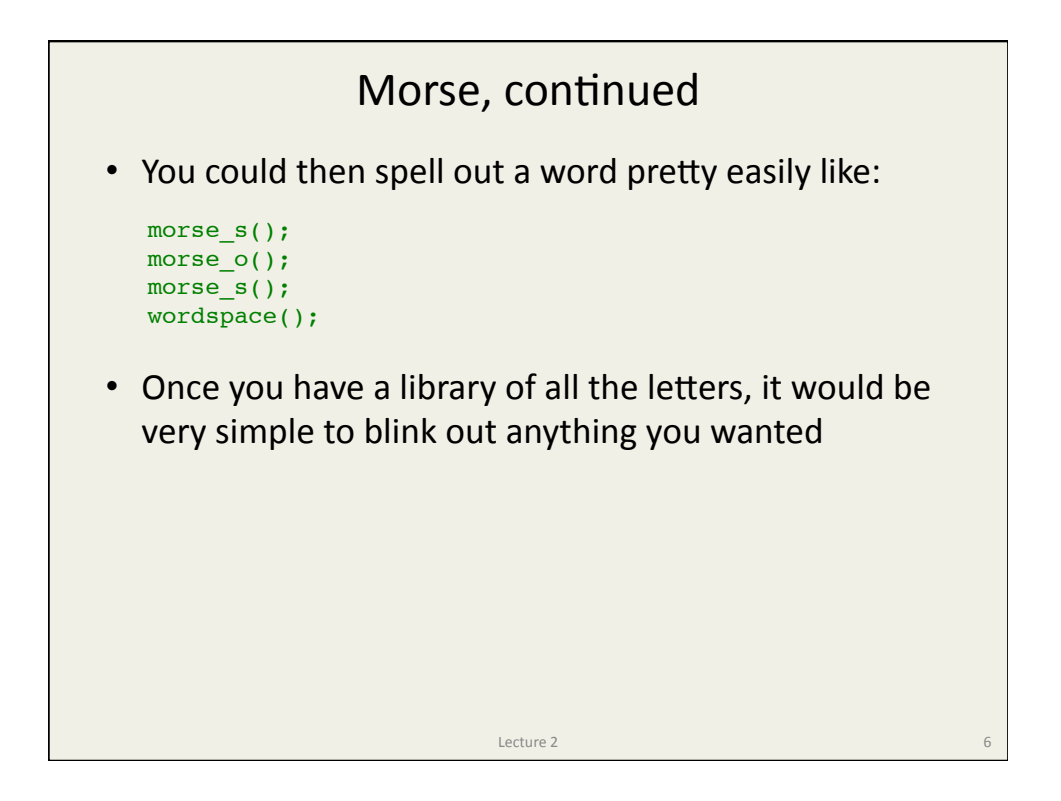

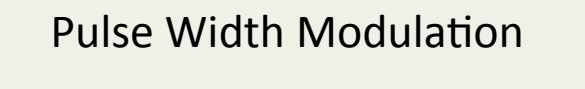

- A "poor man's" analog output can be synthesized out of a digital (0−5 V) signal by pulsing at variable *duty cycle* 
	- $-$  the *time average* voltage can then be anything between 0 and  $5V$
- Arduino provides analogwrite(*pin*, *value*), valid for 6 of the 14 digital I/O pins on the Uno
	- $-$  *value* is a number from 0 to 255 (one byte)
- For controlling LED brightness, the fraction of time in the ON state determines perceived brightness
- For other applications, may want capacitor to average (smooth) out the frenzied pulse sequence

 $L$ ecture 2  $\overline{7}$ 

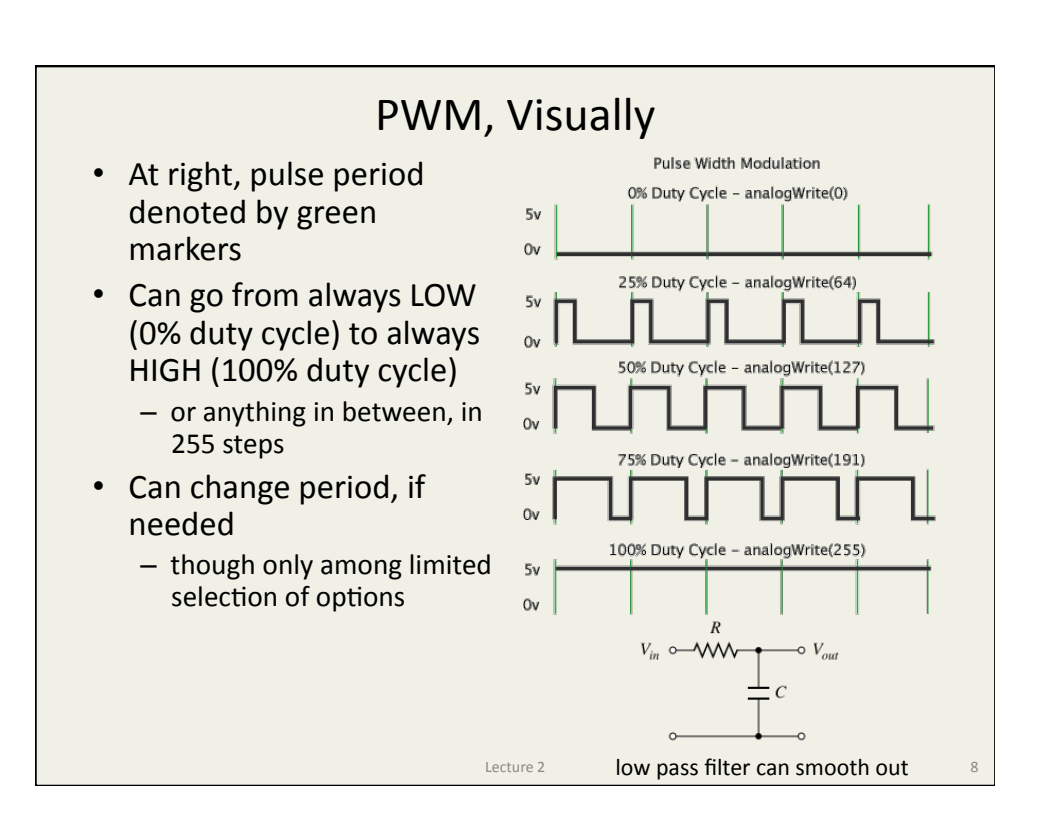

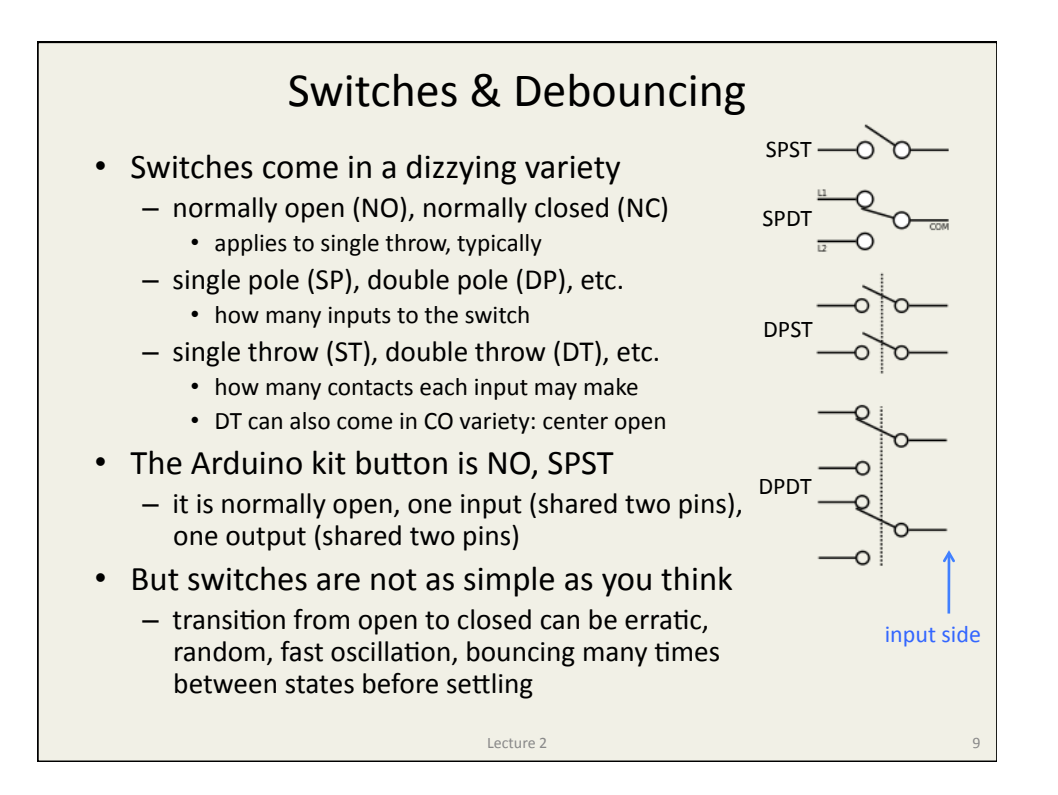

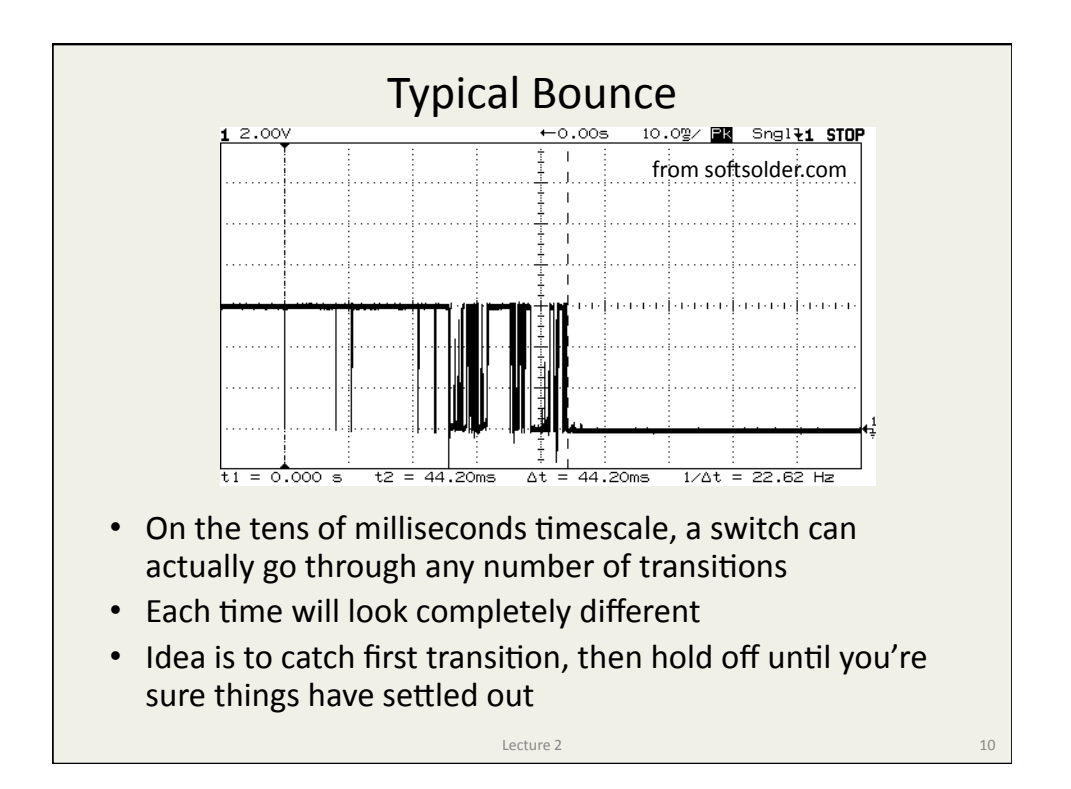

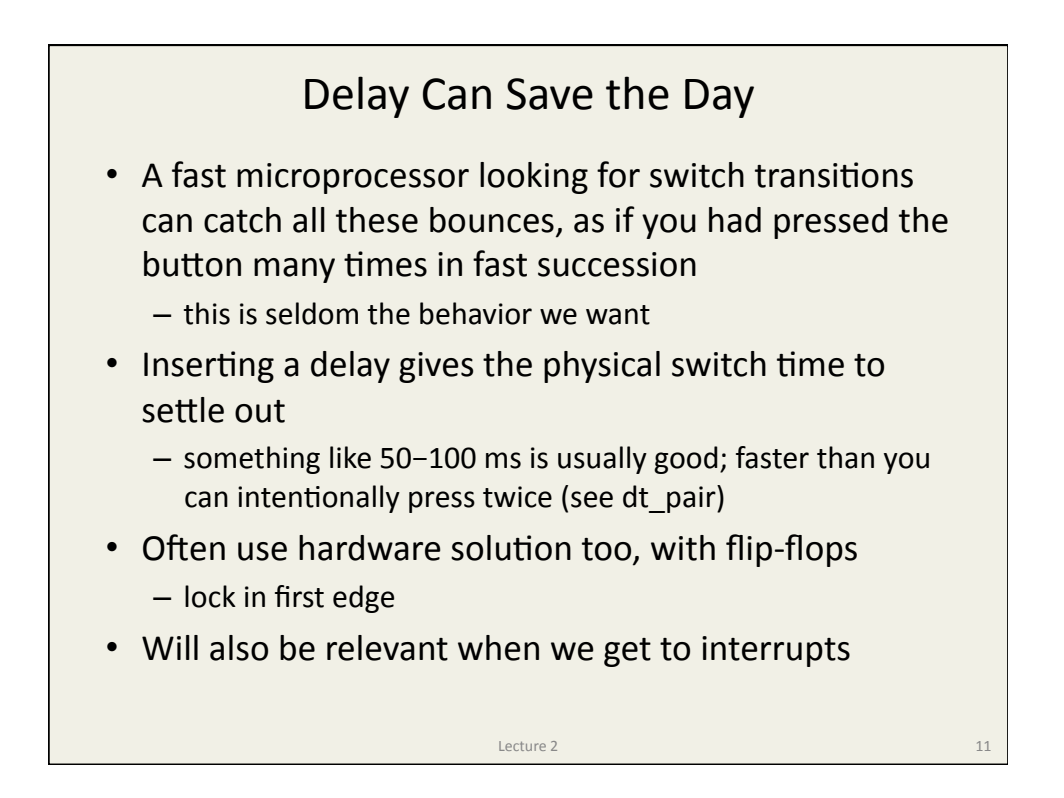

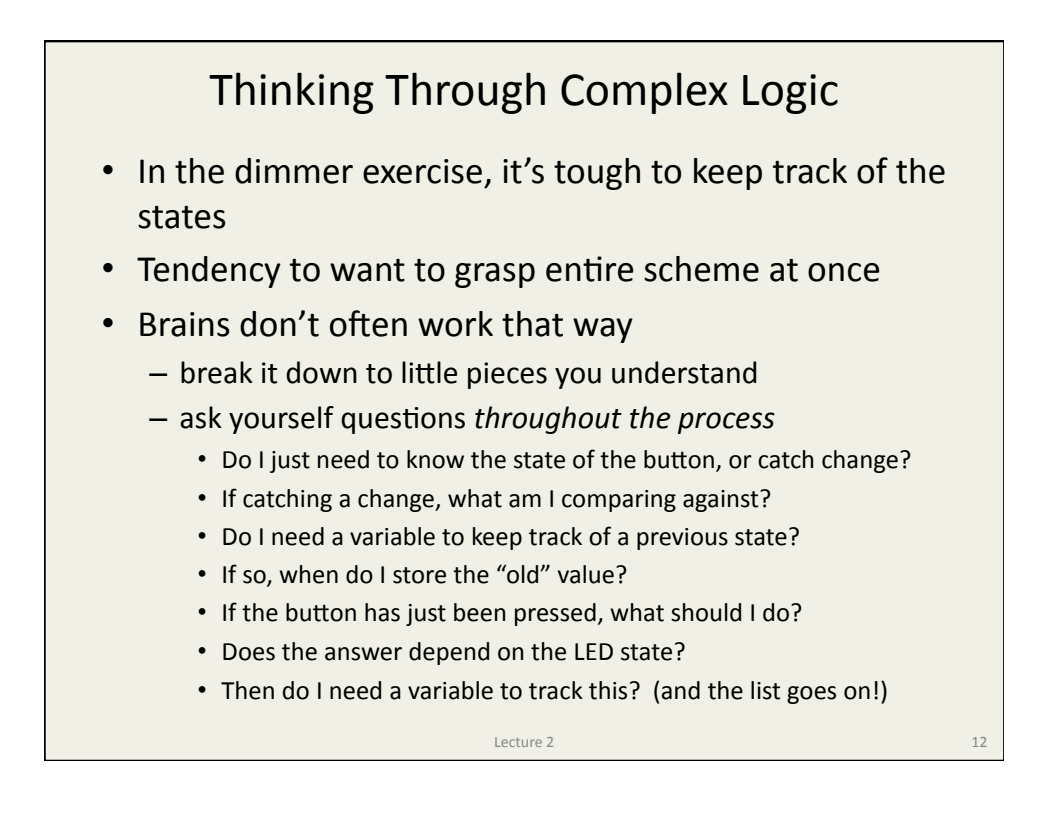

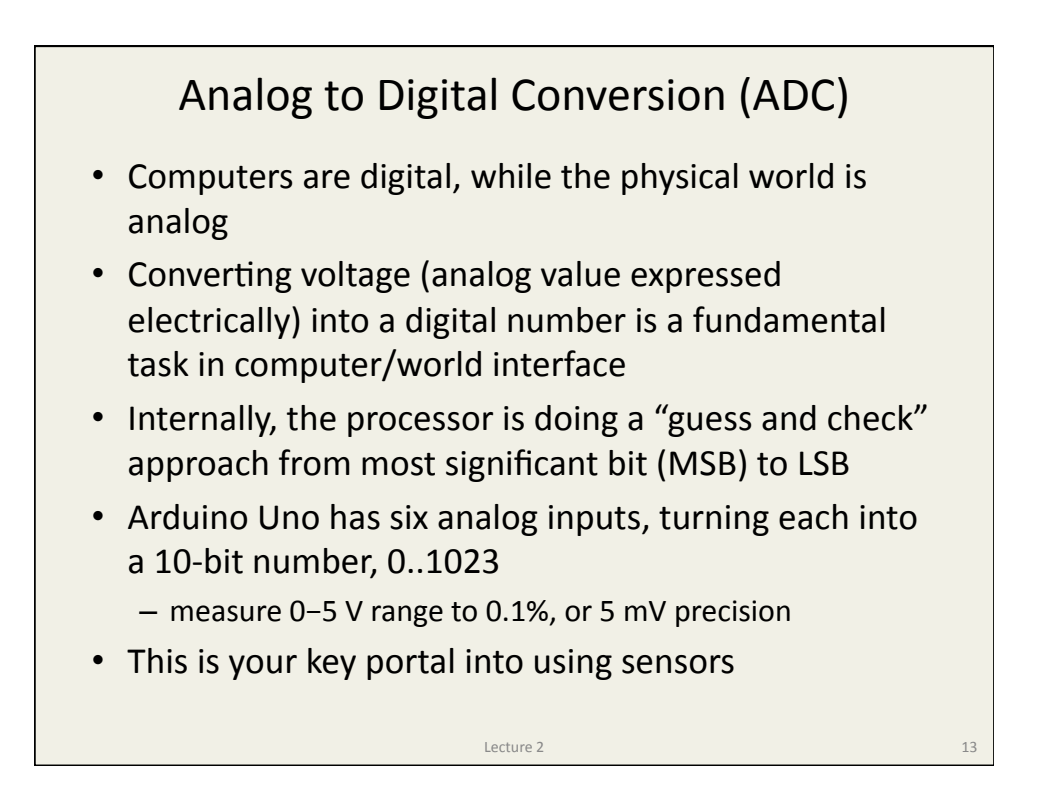

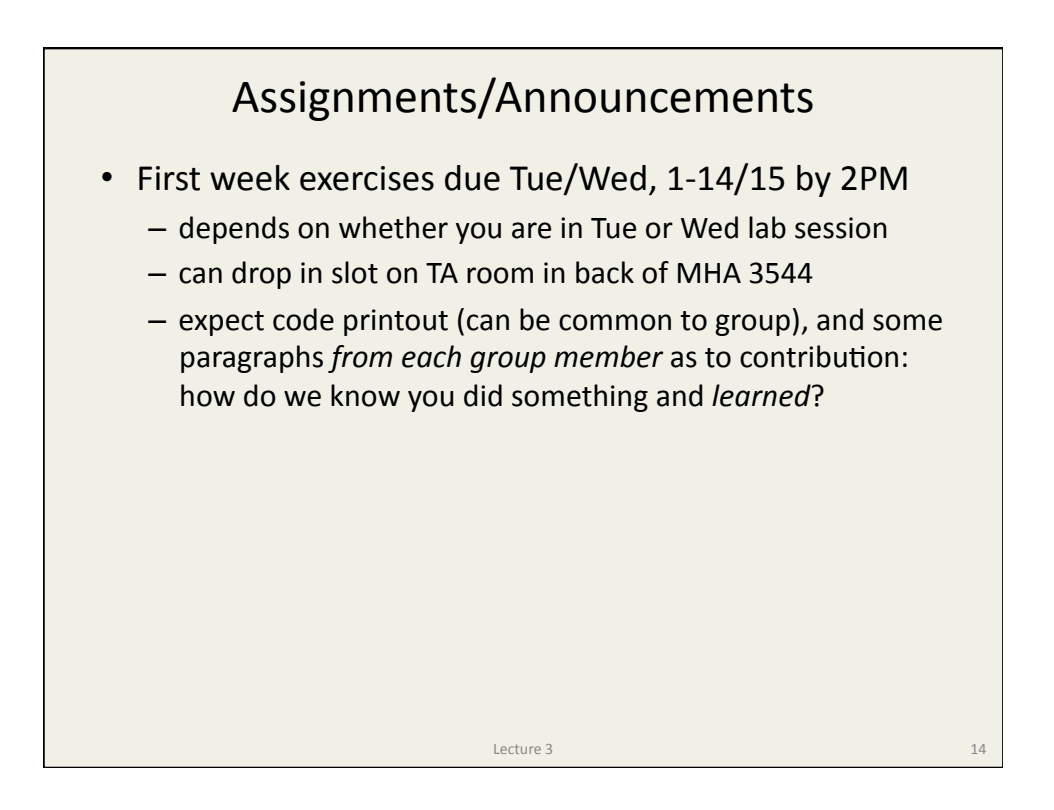